# **Anmeldung**

An der Jade Hochschule besteht der **Benutzername** immer aus der **Kombination von 2 Buchstaben gefolgt von 4 Ziffern**:

- **2 Buchstaben**: Diese werden aus dem ersten beiden Zeichen des Vornamens gebildet. Vorteil ist hier, dass das Benutzerkonto bei Namenswechsel durch z.B. Heirat nicht geändert werden muss.
- **4 Ziffern**: anonyme, fortlaufende Zahl, unterteilt in 3 Bereiche:
	- 1000-1999: Mitglieder und Angehörige der Jade Hochschule "Beschäftigte"
	- 2000-8999: Mitglieder der Jade Hochschule "Studierende"
	- 9000-9999: Sonstige Personen nach IT-Nutzungsordnung

Zur Nutzung aller vom HRZ angebotenen Dienste müssen Sie sich i.d.R. mit Hilfe ihrer [Zugangsdaten,](https://hrz-wiki.jade-hs.de/de/tp/uadm/accessdata) bestehend aus Benutzername und Passwort, anmelden.

Die Dienste werden mit Hilfe von Software unterschiedlicher Hersteller bereitgestellt, wobei die eingesetzte Software aufgrund ihrer technischen Realisierung eine unterschiedliche Anbindung an ein Identitätsmanagementsystem (IDM) verlangt. Daher betreibt das HRZ an der Jade Hochschule 2 Identitätsmanagementsysteme, welche die unterschiedlichen Anforderungen der Dienste erfüllen und damit die Kombinationen aus Benutzernamen und Passwort bestätigen können.

Aus diesem Grund unterscheidet sich der Benutzername bei der Anmeldung an einen Dienst, wobei bei jedem Dienst die benötigte Anmeldeform beschrieben ist. Es existieren die folgenden Anmeldeformen:

## **Standardanmeldung**

Die Anmeldung erfolgt in der Form "Benutzername". Sie geben ausschließlich den in den [Zugangsdaten](https://hrz-wiki.jade-hs.de/de/tp/uadm/accessdata) genannten Benutzernamen in das entsprechende Feld ein.

- **Beispiel**:
	- **Benutzername: ma1150**

## **Domänenanmeldung**

Die Anmeldung erfolgt in der Form "Benutzername@hs-woe.de". Sie geben den in den [Zugangsdaten](https://hrz-wiki.jade-hs.de/de/tp/uadm/accessdata) genannten Benutzernamen - ergänzt um die Domäne @hs-woe.de - in das entsprechende Feld ein.

#### **Beispiel**:

### **Benutzername: ma1150@hs-woe.de**

Eine ältere Schreibweise der Domänenanmeldung ist die Form "HS-WOE\Benutzername", diese wird aber in der Regel nicht mehr benötigt.

- Beispiel:
	- Benutzername: HS-WOE\ma1150

#### **Hinweise**:

- Die Domäne HS-WOE / hs-woe.de ist aus dem gesetzlichen Namen "Hochschule **W**ilhelmshaven/**O**ldenburg/**E**lsfleth" der Jade Hochschule entstanden. Bei der Gründung der Hochschule am 01.09.2009 war der Begriff "Jade Hochschule" noch nicht existent.
- Die Domänenanmeldung ist nicht mit einer E-Mail-Adresse zu verwechseln:
	- **Domänenanmeldungen** enden an der Jade Hochschule immer mit **@hs-woe.de**
	- **E-Mail-Adressen** enden an der Jade Hochschule immer mit **@jade-hs.de**, bzw. **@student.jade-hs.de**

From: <https://hrz-wiki.jade-hs.de/> - **HRZ-Wiki**

Permanent link: **<https://hrz-wiki.jade-hs.de/de/tp/uadm/login>**

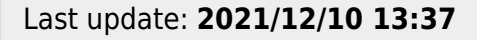

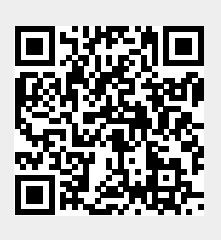